## **UG-595**  $BCO-24$

## **B.Com. DEGREE EXAMINATION — JUNE, 2010.**

Second Year

## **BUSINESS STATISTICS**

Time: 3 hours

Maximum marks: 75

SECTION A  $-$  (3  $\times$  5 = 15 marks)

Answer any THREE questions.

- $1.$ What are the scope and uses of statistics? புள்ளியியலின் எல்லைகள் மற்றும் பயன்கள் யாவை?
- What are the methods of classification? 2. வகைப்படுத்தலின் வகைகள் யாவை?
- Describe the different measures of dispersion. 3. பல்வேறு விலக்க அளவைகளை விவரிக்க.
- Find out the rank correlation co-efficient of the 4. following data:

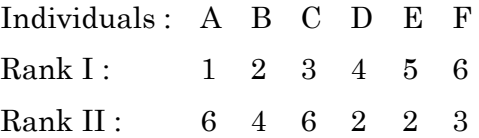

கீழ்க்கண்ட விபரங்களிலிருந்து வரிசை இடையுறவு கெழுவைக் காண்க. Individuals: A B C D E F  $\mathbf{1}$  $2 \quad 3$ Rank I:  $\bf 5$  $\sqrt{4}$  $\,6\,$ Rank  $II$ : 6 4 6 2  $\overline{2}$  $3$ 

## 5. Calculate 5 yearly moving average :

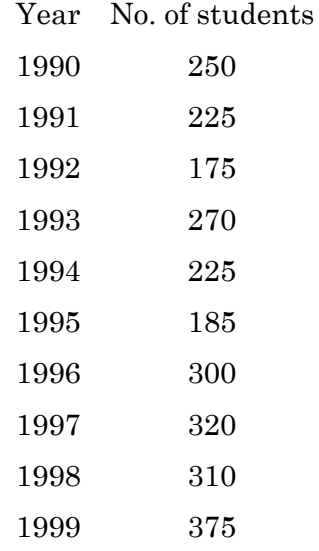

கீழே கொடுக்கப்பட்டுள்ள எண்ணிக்கையைக் கொண்டு 5 வருட நகரும் சராசரியை கணக்கிடுக.

வருடம் மாணவர்கள் எண்ணிக்கை

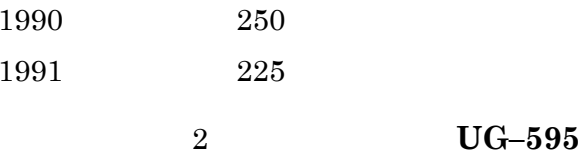

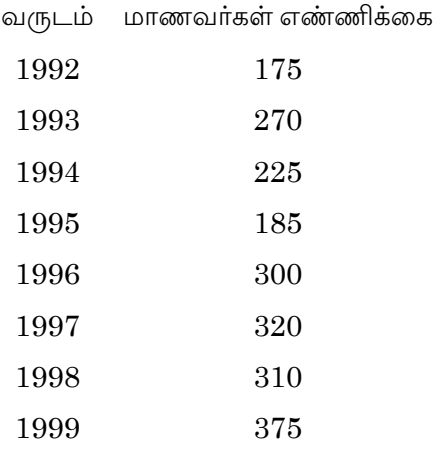

SECTION B —  $(4 \times 15 = 60$  marks)

Answer any FOUR questions.

Explain in detail the various sources of primary 6. data.

முதல் நிலை ஆதாரங்களின் பல்வேறு வகைகளை பற்றி விவரி.

- 7. Write short notes on :
	- $(a)$ Index number
	- $(b)$ Mean deviation
	- $(c)$ Lorenz curve.

 ${\bf U} {\bf G}\mbox{-} 595$  $\overline{3}$ 

சிறு குறிப்பு வரைக :

- (அ) குறியீட்டு எண்
- (ஆ) சராசரி விலக்கம்
- (இ) லாரன்ஸ் வளைவு.
- 8. Calculate Mean, Median and Mode from the following data : Marks:  $30-40$   $40-50$   $50-60$   $60-70$ No. of Students : 8 12 6 6 Marks:  $70 - 80 \quad 80 - 90 \quad 90 - 100$ No. of Students :  $4$  2 2 கீழ் கொடுக்கப்பட்ட விபரங்களிலிருந்து சராசரி, இடைமானம் மற்றும் முகடைக் கணக்கிடு. மதிப்பெண்கள்:  $30 - 40$   $40 - 50$   $50 - 60$   $60 - 70$ மாணவர்கள் எண்ணிக்கை : 8 12 6 6 மதிப்பெண்கள்:  $70 - 80$   $80 - 90$   $90 - 100$ மாணவர்கள் எண்ணிக்கை : 4 2 2 9. From the following details calculate standard deviation

Marks: 10 20 30 40 50 60 No. of Students : 8 12 20 10 7 3

4 UG–595

பின்வரும் விபரங்களிலிருந்து திட்ட விலக்கத்தைக் கணக்கிடுக. மதிப்பெண்கள் :  $10 \quad 20$ 30 40 50 60 மாணவர்களின் 8 12 20 10  $\overline{7}$  $\overline{3}$ எண்ணிக்கை : Find the regression lines from the data: 10.  $X: 10$  12 15 18 20 40 34 50 54  $Y: 22$ விபரங்களிலிருந்து தொடர்பு கீழ்க்கண்ட போக்கு சமன்பாடுகளை கண்டுபிடிக்கவும்.  $X: 10$  12 15 18 20  $Y: 22 40 34 50 54$ 

Calculate Fisher's Index from the following data: 11. 2008  $2000$ Commodity

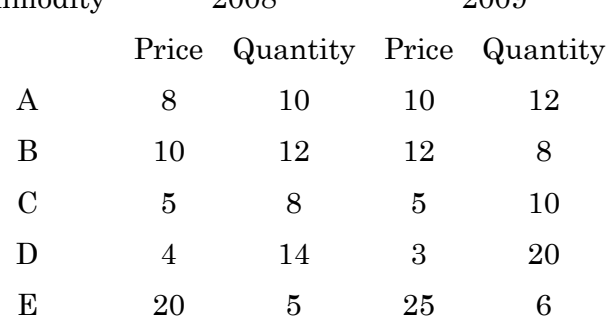

**UG-595**  $\bf 5$ 

கீழ்க்கண்ட தொகுதியிலிருந்து பிஷருடைய குறியீடு கணக்கிடுக.

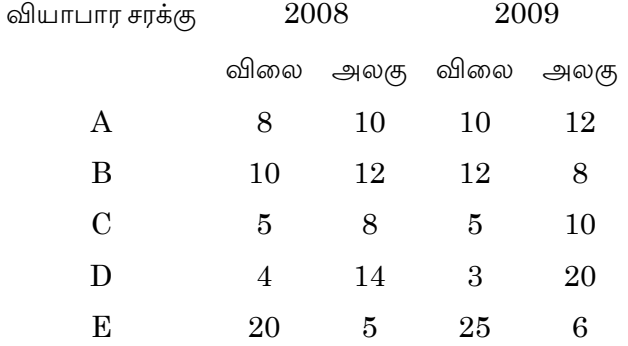

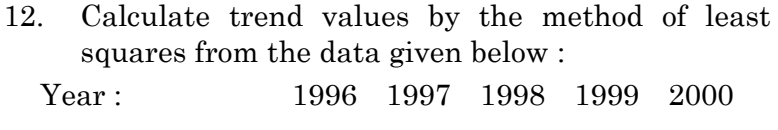

Sales Rs.  $(000)$ : 70 74 80 86  $90\,$ 

கொடுக்கப்பட்டவைகளிலிருந்து குறைந்த வர்க்க முறை மூலம் பன்னெடுங்காலப் போக்கை கணக்கிடவும்.  $2000$ 

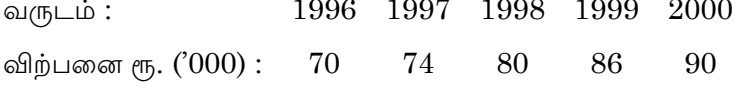

 $\,6\,$ 

 $UG-595$